Improving performance and reliability of industrial simulations thanks to stochastic arithmetic

> François Févotte <sup>2</sup> Stef Graillat<sup>1</sup> Fabienne Jézéquel  $1$ Jean-Luc Lamotte<sup>1</sup> Bruno Lathuilière <sup>2</sup> Romain Picot <sup>1</sup>,<sup>2</sup>

> LIP6 Equipe PEQUAN  $<sup>1</sup>$ </sup> EDE R&D PERICLES 123<sup>2</sup>

> > 28 juin 2017

<span id="page-0-0"></span>KOD KARD KED KED EN MAG

### Context & issue Verification & Validation

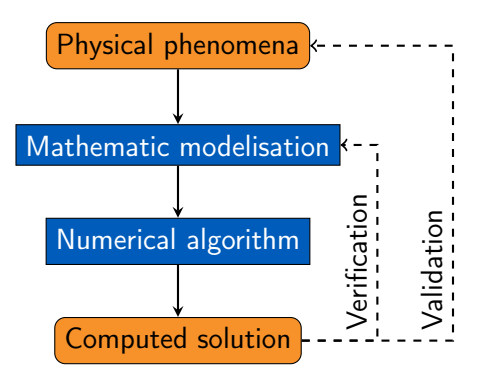

<span id="page-1-0"></span>K ロ ▶ K 何 ▶ K 로 ▶ K 로 ▶ 그리는 K 9 Q @

## Context & issue Verification & Validation

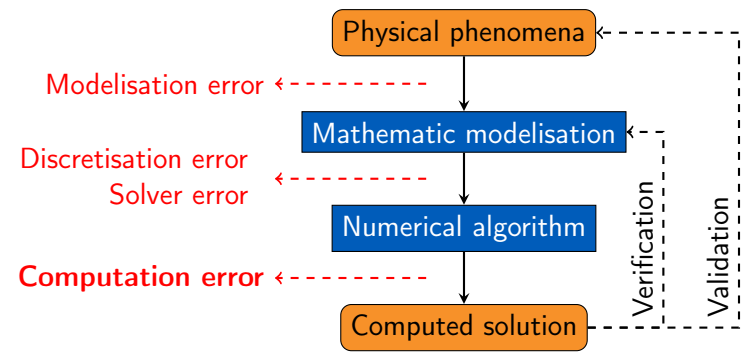

### Error quantification:

- $\blacktriangleright$  quality of the produced result
- <span id="page-2-0"></span> $\triangleright$  efficiency of the means (computation/d[ev](#page-1-0)[elo](#page-3-0)[pm](#page-0-0)[en](#page-3-0)[t](#page-0-0) [ti](#page-2-0)[m](#page-3-0)[e\)](#page-0-0)

## Floating-point arithmetic

- $\blacktriangleright$  Finite precision of the floating-point representation
	- $\triangleright$  [our examples] decimal, 3 significant digits (% %0): 42.0, 0.123
	- ► [float] binary, 24 significant bits  $(\simeq 10^{-7})$
	- $\blacktriangleright$  [double] binary, 53 significant bits ( $\simeq 10^{-16}$ )

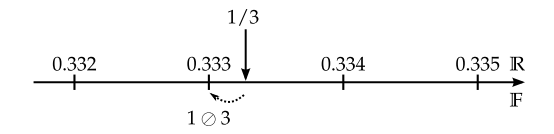

 $\triangleright$  Consequences: floating-point computation  $\neq$  real computation

- $\rightarrow$  rounding  $a \oplus b \neq a + b$
- <span id="page-3-0"></span> $\triangleright$  $\triangleright$  $\triangleright$  no more asso[c](#page-3-0)iativity  $(a \oplus b) \oplus c \neq a \oplus (b \oplus c)$  $(a \oplus b) \oplus c \neq a \oplus (b \oplus c)$  $(a \oplus b) \oplus c \neq a \oplus (b \oplus c)$  $(a \oplus b) \oplus c \neq a \oplus (b \oplus c)$

# Floating-point arithmetic

Which consequences ?

Possible consequences:

- $\triangleright$  locked parallel computation (ex. TELEMAC2D)
- $\triangleright$  invalid result (ex. optimization under constraints of hydraulic production)
- $\triangleright$  results non-reproducibility (ex. ASTER, COCAGNE, ATHENA. . . )
- $\triangleright$  performance issue (ex. SATURNE, Apogene)

<span id="page-4-0"></span>K ロ ▶ K 何 ▶ K 로 ▶ K 로 ▶ 그리는 K 9 Q @

### Floating-point arithmetic Which solutions?

- $\triangleright$  A lot of solutions exist:
	- $\triangleright$  compensated / exact algorithms
	- $\blacktriangleright$  reproducible algorithms
	- $\rightarrow$  higher precision (float  $\rightarrow$  double  $\rightarrow$  MPFR)
	- $\blacktriangleright$  comparisons tolerance
	- $\blacktriangleright$  . . . .
- $\blacktriangleright$  Need = problems detection
	- $\blacktriangleright$  existence
	- $\blacktriangleright$  quantification
	- $\blacktriangleright$  localization

Stochastic arithmetic The CADNA library

## Stochastic arithmetic

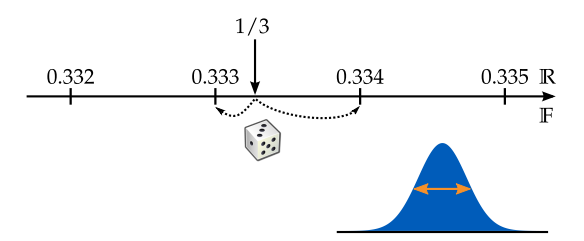

- $\triangleright$  each operation executed 3 times with a random rounding mode
- $\triangleright$  number of correct digits in the results estimated using Student's test with the probability 95%
- $\triangleright$  operations executed synchronously
	- $\Rightarrow$  detection of numerical instabilities
		- Ex: if (A>B) with A-B numerical noise
	- $\Rightarrow$  optimization of stopping criteria

KOD KAD KED KED EE OQO

# The CADNA library

<cadna.lip6.fr>

- implements stochastic arithmetic for  $C/C++$  or Fortran codes
- $\triangleright$  provides stochastic types (3 floating-point variables and an integer)
	- $\cdot$  float\_st in single precision
	- $\rightarrow$  double\_st in double precision
- $\blacktriangleright$  all operators and mathematical functions overloaded  $\Rightarrow$  few modifications in user programs
- $\blacktriangleright$  uncertainty on data taken into account
- $\triangleright$  cost of CADNA  $\approx$  10
- $\triangleright$  support for MPI, OpenMP, GPU, vectorised codes

KOD KARD KED KED EN MAG

### An example without/with CADNA

```
Computation of P(x,y) = 9x^4 - y^4 + 2y^2 [S.M. Rump, 1983]
```

```
# include < stdio .h >
double rump (double x, double y) {
  return 9.0* x * x * x *x - y* y * y * y +2.0* y * y ;
}
int main (int argc, char ** argv) {
  double x, y;
  x = 10864.0; y = 18817.0;
  printf ("P1 = %.14e \n\pi", rump (x, y);
  x=1.0/3.0; y=2.0/3.0;
  printf ("P2 = %.14e\\n", runp(x, y));return 0;
}
```
K ロ ▶ K 何 ▶ K 로 ▶ K 로 ▶ 그리도 10 Q Q ^

### An example without/with CADNA

```
Computation of P(x,y) = 9x^4 - y^4 + 2y^2 [S.M. Rump, 1983]
```

```
# include < stdio .h >
double rump (double x, double y) {
  return 9.0* x * x * x *x - y* y * y * y +2.0* y * y ;
}
int main (int argc, char ** argv) {
  double x, y;
  x = 10864.0; y = 18817.0;
  printf ("P1 = %.14e \n\pi", rump (x, y);
  x=1.0/3.0; y=2.0/3.0;
  printf ("P2 = %.14e\\n", runp(x, y));return 0;
}
```
P1=2.00000000000000e+00 P2=8.02469135802469e–01

```
#include <stdio.h>
```

```
double rump(double x, double y) {
 return 9.0*x*x*x*x-y*y*y*y+2.0*y*y;
}
int main(int argc, char **argv) {
 double x, y;
 x=10864.0; y=18817.0;
 printf("P1=%.14e\n", rump(x, y));"
 x=1.0/3.0; y=2.0/3.0;
 printf("P2=%.14e\n", rump(x, y));"
```

```
return 0;
```
}

K ロ ▶ K 何 ▶ K 로 ▶ K 로 ▶ 그리도 10 Q Q ^

```
#include <stdio.h>
#include <cadna.h>
double rump(double x, double y) {
 return 9.0*x*x*x*x-y*y*y*y+2.0*y*y;
}
int main(int argc, char **argv) {
 double x, y;
 x=10864.0; y=18817.0;
 printf("P1=%.14e\n", rump(x, y));"
 x=1.0/3.0; y=2.0/3.0;
 printf("P2=%.14e\n", rump(x, y));"
```

```
return 0;
```
}

```
#include <stdio.h>
#include <cadna.h>
double rump(double x, double y) {
 return 9.0*x*x*x*x-y*y*y*y+2.0*y*y;
}
int main(int argc, char **argv) {
 cadna_init(-1);
 double x, y;
 x=10864.0; y=18817.0;
 printf("P1=%.14e\n", rump(x, y));"
 x=1.0/3.0; y=2.0/3.0;
 printf("P2=%.14e\n", rump(x, y));"
```

```
return 0;
```
}

K ロ ▶ K 何 ▶ K 로 ▶ K 로 ▶ 그리는 K 9 Q @

```
#include <stdio.h>
#include <cadna.h>
double rump(double x, double y) {
 return 9.0*x*x*x*x-y*y*y*y+2.0*y*y;
}
int main(int argc, char **argv) {
 cadna init(-1):
 double x, y;
 x=10864.0; y=18817.0;
 printf("P1=%.14e\n", rump(x, y));"
 x=1.0/3.0; y=2.0/3.0;
 printf("P2=%.14e\n", rump(x, y));"
 cadna_end();
 return 0;
}
```

```
#include <stdio.h>
#include <cadna.h>
double rump(double x, double y) {
 return 9.0*x*x*x*x-y*y*y*y+2.0*y*y;
}
int main(int argc, char **argv) {
 cadna init(-1):
 double x, y;
 x=10864.0; y=18817.0;
 printf("P1=%.14e\n", rump(x, y));"
 x=1.0/3.0; y=2.0/3.0;
 printf("P2=%.14e\n", rump(x, y));"
 cadna_end();
 return 0;
}
```

```
#include <stdio.h>
#include <cadna.h>
double_st rump(double_st x, double_st y) {
  return 9.0*x*x*x*x-y*y*y*y+2.0*y*y;
}
int main(int argc, char **argv) {
  cadna init(-1):
  double_st x, y;
  x=10864.0; y=18817.0;
  printf("P1=%.14e\n", rump(x, y));"
  x=1.0/3.0; y=2.0/3.0;
 printf("P2=%.14e\n", rump(x, y));"
  cadna_end();
  return 0;
}
```

```
#include <stdio.h>
#include <cadna.h>
double_st rump(double_st x, double_st y) {
  return 9.0*x*x*x*x-y*y*y*y+2.0*y*y;
}
int main(int argc, char **argv) {
  cadna init(-1):
  double_st x, y;
  x=10864.0; y=18817.0;
  printf("P1=%.14e\n", rump(x, y));"
  x=1.0/3.0; y=2.0/3.0;
 printf("P2=%.14e\n", rump(x, y));"
  cadna_end();
  return 0;
}
```

```
#include <stdio.h>
#include <cadna.h>
double_st rump(double_st x, double_st y) {
  return 9.0*x*x*x*x-y*y*y*y+2.0*y*y;
}
int main(int argc, char **argv) {
  cadna init(-1):
  double_st x, y;
  x=10864.0; y=18817.0;
  printf("P1=%s\n", strp(rump(x, y)));"
  x=1.0/3.0; y=2.0/3.0;
  printf("P2=%s\n", strp(rump(x, y)));"
  cadna_end();
  return 0;
}
```
# Results with CADNA

only correct digits are displayed

CADNA\_C 2.0.0 software — University P. et M. Curie — LIP6 Self-validation detection: ON Mathematical instabilities detection: ON Branching instabilities detection: ON Intrinsic instabilities detection: ON Cancellation instabilities detection: ON

 $P1= 0.0$  (no more correct digits) P2= 0.802469135802469E+000

There are 2 numerical instabilities 2 LOSS(ES) OF ACCURACY DUE TO CANCELLATION(S)

—————————————————————

—————————————————————

KEL KALK KELKEL ARA

### Tools related to CADNA

available on <cadna.lip6.fr>

- $\triangleright$  CADNAIZER
	- $\triangleright$  automatically transforms C codes to be used with CADNA
- $\triangleright$  CADTRACE
	- $\rightarrow$  identifies the instructions responsible for numerical instabilities Example:

There are 12 numerical instabilities.

10 LOSS(ES) OF ACCURACY DUE TO CANCELLATION(S). 5 in <ex> file "ex.f90" line 58 5 in <ex> file "ex.f90" line 59 1 INSTABILITY IN ABS FUNCTION. 1 in  $\langle e \rangle$  file "ex.f90" line 37 1 UNSTABLE BRANCHING. 1 in <ex> file "ex.f90" line 37

K ロ ▶ K 何 ▶ K 로 ▶ K 로 ▶ 그리는 K 9 Q @

# Precision optimization The PROMISE tool

- $\triangleright$  mixed precision often leads to better performance
- $\blacktriangleright$  existing tools:
	- $\triangleright$  CRAFT HPC [Lam & al., 2013]
		- $\triangleright$  binary modifications on the operations
	- ▶ Precimonious [Rubio-Gonzàlez & al., 2013]
		- $\triangleright$  source modification with LLVM

They rely on comparisons with the highest precision result.

- $\triangleright$  mixed precision often leads to better performance
- $\blacktriangleright$  existing tools:
	- $\triangleright$  CRAFT HPC [Lam & al., 2013]
		- $\triangleright$  binary modifications on the operations
	- Precimonious [Rubio-Gonzàlez & al., 2013]
		- $\triangleright$  source modification with LLVM

They rely on comparisons with the highest precision result.

 $\bigwedge$  [S.M. Rump, 1988]  $P = 333.75y^{6} + x^{2}(11x^{2}y^{2} - y^{6} - 121y^{4} - 2) + 5.5y^{8} + x/(2y)$ with  $x = 77617$  and  $y = 33096$ 

- $\triangleright$  mixed precision often leads to better performance
- $\blacktriangleright$  existing tools:
	- $\triangleright$  CRAFT HPC [Lam & al., 2013]
		- $\triangleright$  binary modifications on the operations
	- ▶ Precimonious [Rubio-Gonzàlez & al., 2013]
		- $\triangleright$  source modification with LLVM

They rely on comparisons with the highest precision result.

$$
\begin{array}{ll}\n\bigwedge_{1} [S.M. \text{ Rump, } 1988] \\
P = 333.75y^6 + x^2(11x^2y^2 - y^6 - 121y^4 - 2) + 5.5y^8 + x/(2y) \\
\text{with } x = 77617 \text{ and } y = 33096 \\
\text{float:} & P = 2.571784e + 29\n\end{array}
$$

- $\triangleright$  mixed precision often leads to better performance
- $\blacktriangleright$  existing tools:
	- $\triangleright$  CRAFT HPC [Lam & al., 2013]
		- $\triangleright$  binary modifications on the operations
	- ▶ Precimonious [Rubio-Gonzàlez & al., 2013]
		- $\triangleright$  source modification with LLVM

They rely on comparisons with the highest precision result.

$$
\begin{array}{ll}\n\bigwedge_{1} [S.M. \text{ Rump, } 1988] \\
P = 333.75y^6 + x^2(11x^2y^2 - y^6 - 121y^4 - 2) + 5.5y^8 + x/(2y) \\
\text{with } x = 77617 \text{ and } y = 33096 \\
\text{float:} & P = 2.571784e + 29 \\
\text{double:} & P = 1.17260394005318\n\end{array}
$$

- $\triangleright$  mixed precision often leads to better performance
- $\blacktriangleright$  existing tools:
	- $\triangleright$  CRAFT HPC [Lam & al., 2013]
		- $\triangleright$  binary modifications on the operations
	- ▶ Precimonious [Rubio-Gonzàlez & al., 2013]
		- $\triangleright$  source modification with LLVM

They rely on comparisons with the highest precision result.

| /*                                                                   | [S.M. Rump, 1988] |
|----------------------------------------------------------------------|-------------------|
| $P = 333.75y^6 + x^2(11x^2y^2 - y^6 - 121y^4 - 2) + 5.5y^8 + x/(2y)$ |                   |
| with $x = 77617$ and $y = 33096$                                     |                   |
| float: $P = 2.571784e + 29$                                          |                   |
| double: $P = 1.17260394005318$                                       |                   |
| quad: $P = 1.17260394005317863185883490452018$                       |                   |

- $\triangleright$  mixed precision often leads to better performance
- $\blacktriangleright$  existing tools:
	- $\triangleright$  CRAFT HPC [Lam & al., 2013]
		- $\triangleright$  binary modifications on the operations
	- ▶ Precimonious [Rubio-Gonzàlez & al., 2013]
		- $\triangleright$  source modification with LLVM

They rely on comparisons with the highest precision result.

| ∧                                                                    | [S.M. Rump, 1988] |
|----------------------------------------------------------------------|-------------------|
| $P = 333.75y^6 + x^2(11x^2y^2 - y^6 - 121y^4 - 2) + 5.5y^8 + x/(2y)$ |                   |
| with $x = 77617$ and $y = 33096$                                     |                   |
| float: $P = 2.571784e + 29$                                          |                   |
| double: $P = 1.17260394005318$                                       |                   |
| quad: $P = 1.17260394005317863185883490452018$                       |                   |
| exact: $P \approx -0.827396059946821368141165095479816292$           |                   |

### PROMISE (PRecision OptiMISE) <promise.lip6.fr>

- $\triangleright$  Taking into account a required accuracy, PROMISE provides a mixed precision configuration (float, double, quad)
- <span id="page-28-0"></span> $\triangleright$  2 ways to validate a configuration:
	- $\triangleright$  validation of every execution using CADNA
	- $\triangleright$  validation of a reference using CADNA and comparison to this reference

Method based on Delta Debugging algorithm [Zeller, 2009]

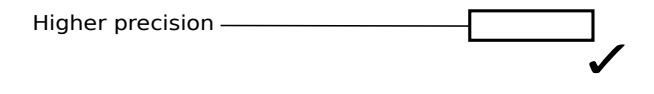

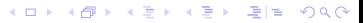

Method based on Delta Debugging algorithm [Zeller, 2009]

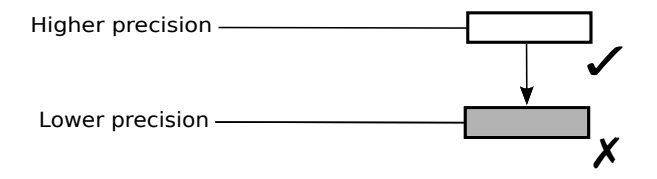

Method based on Delta Debugging algorithm [Zeller, 2009]

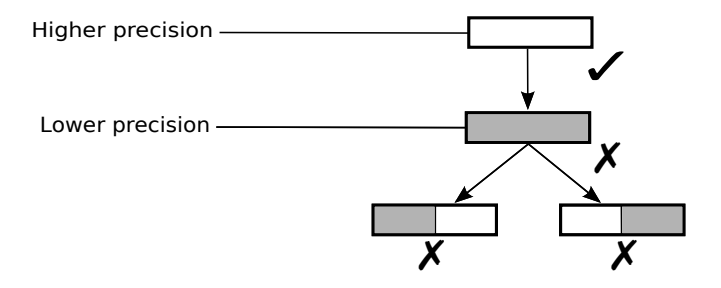

K ロ ▶ K 何 ▶ K ヨ ▶ K ヨ ▶ - ヨ ヨ | 9 Q @

Method based on Delta Debugging algorithm [Zeller, 2009]

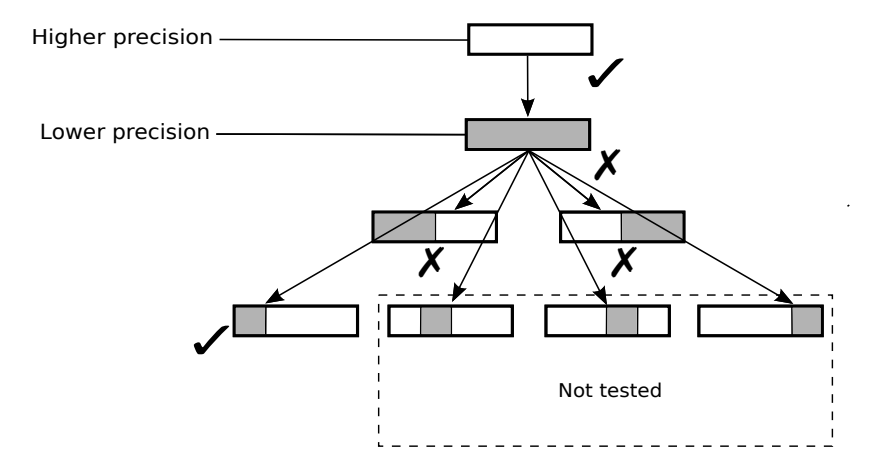

Method based on Delta Debugging algorithm [Zeller, 2009]

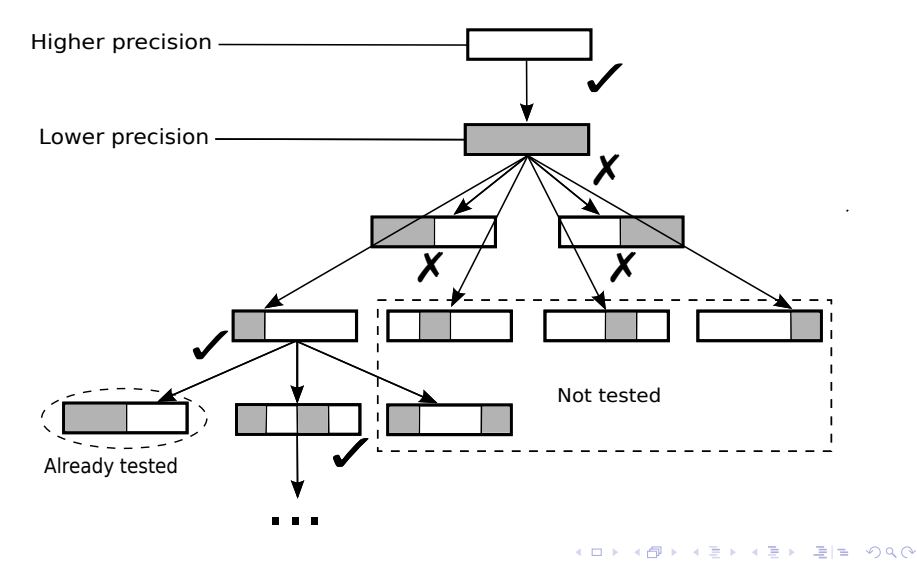

- $\triangleright$  We will not have the *best* configuration.
- But the mean complexity is  $O(n \log(n))$  and in the worst case  $O(n^2)$

- $\triangleright$  We will not have the *best* configuration.
- Eut the mean complexity is  $O(n \log(n))$  and in the worst case  $O(n^2)$

Efficient way of finding a local maximum configuration

# Experimental results

**Benchmarks** 

### $\blacktriangleright$  Short programs:

- $\blacktriangleright$  arclength computation
- $\triangleright$  rectangle method for the computation of integrals
- $\triangleright$  Babylonian method for square root
- $\blacktriangleright$  matrix multiplication

### $\triangleright$  GNU Scientific Library:

- $\blacktriangleright$  Fast Fourier Transform
- $\triangleright$  sum of Taylor series terms
- $\rightarrow$  polynomial evaluation/solver

### ▶ SNU NPB Suite:

- $\triangleright$  Conjugate Gradient method
- $\triangleright$  Scalar Penta-diagonal solver

Requested accuracy: 4, 6, 8 and 10 digits

⇒ PROMISE has found a new configuration each time.

KOD KARD KED KED EN MAG

# Benchmark results

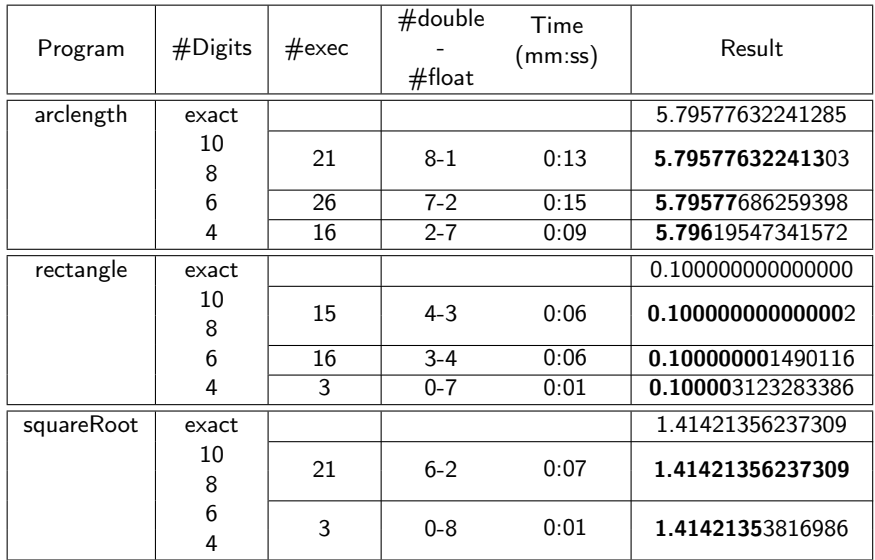

# MICADO: simulation of nuclear cores (EDF)

- $\blacktriangleright$  neutron transport iterative solver
- $\blacktriangleright$  11,000 C++ code lines

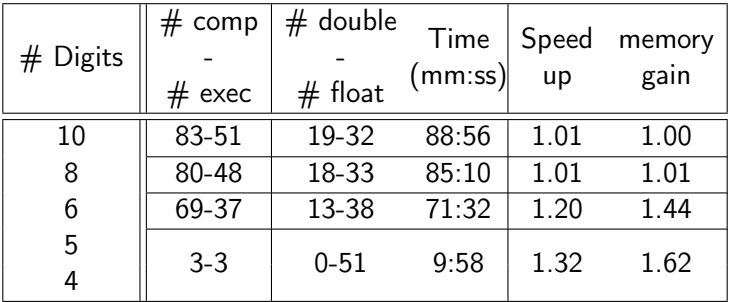

# MICADO: simulation of nuclear cores (EDF)

- $\blacktriangleright$  neutron transport iterative solver
- $\blacktriangleright$  11,000 C++ code lines

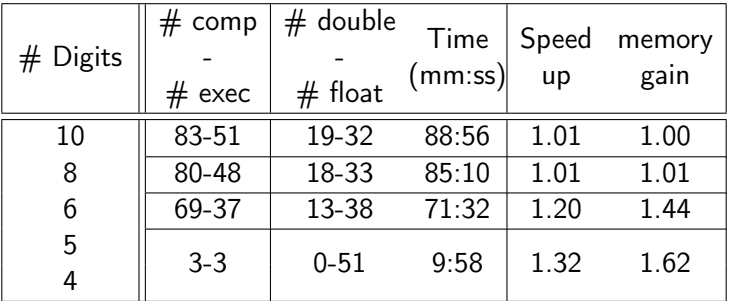

- $\triangleright$  Speed-up up to 1.32 and memory gain 1.62
- $\triangleright$  Mixed precision approach successful: speed-up 1.20 and memory gain 1.44

# Conclusions – Perspectives (CADNA/PROMISE)

### Conclusions

- $\triangleright$  CADNA has been successfully used for the numerical validation of academic and industrial simulation codes in astrophysics, atomic physics, chemistry, climate science, fluid dynamics, geophysics,...
- $\triangleright$  PROMISE optimises the precision of variables (float, double, quad) taking into account a target accuracy
	- $\blacktriangleright$  execution time may  $\diagdown$
	- $\blacktriangleright$  required memory  $\diagdown$
	- $\cdot$  improve SIMD vectorization

### **Perspectives**

- $\triangleright$  half precision (in CADNA & PROMISE)
- $\triangleright$  improve performance of PROMISE with parallelization

KOD KARD KED KED EN MAG

# Stochastic arithmetic without modifying source codes The Verrou tool

#### Why Verrou? CADNA: dynamic sources analysis \$ myProg in out

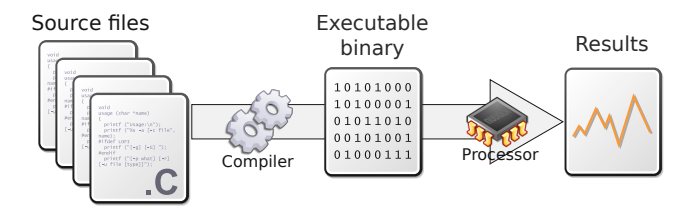

# Why Verrou?

#### CADNA: dynamic sources analysis

\$ myProg-cadna in out

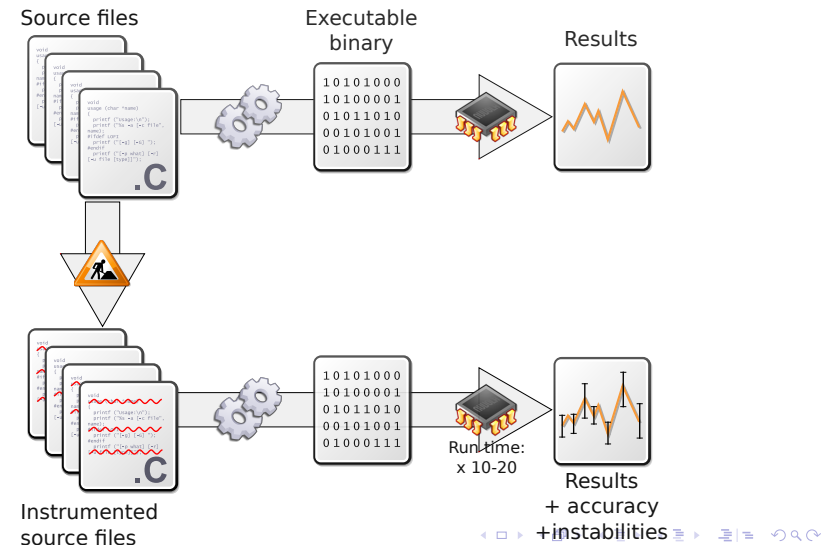

# Why Verrou?

Verrou: dynamic binaries analysis

\$ valgrind --tool=verrou --rounding-mode=random myProg in out1

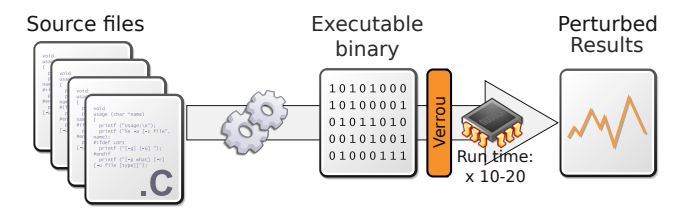

# Why Verrou?

Verrou: dynamic binaries analysis

- \$ valgrind --tool=verrou --rounding-mode=random myProg in out1
- \$ valgrind --tool=verrou --rounding-mode=random myProg in out2

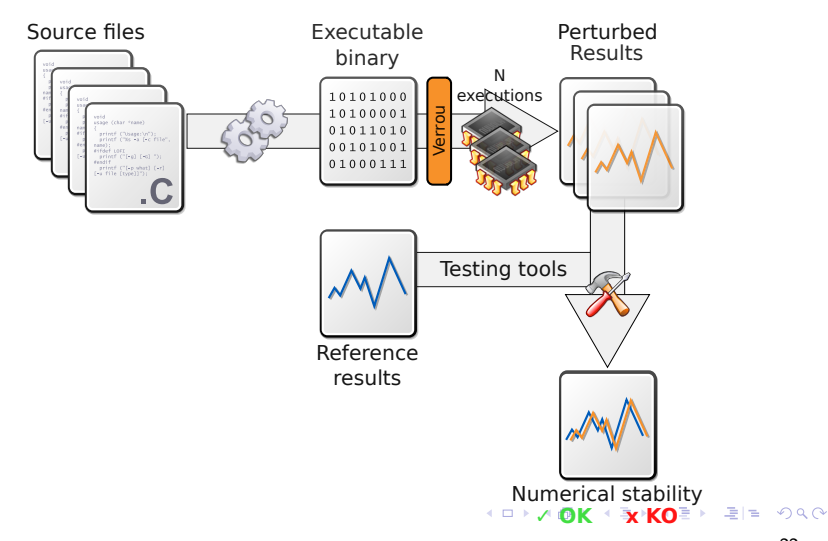

# Comparison CADNA / VERROU

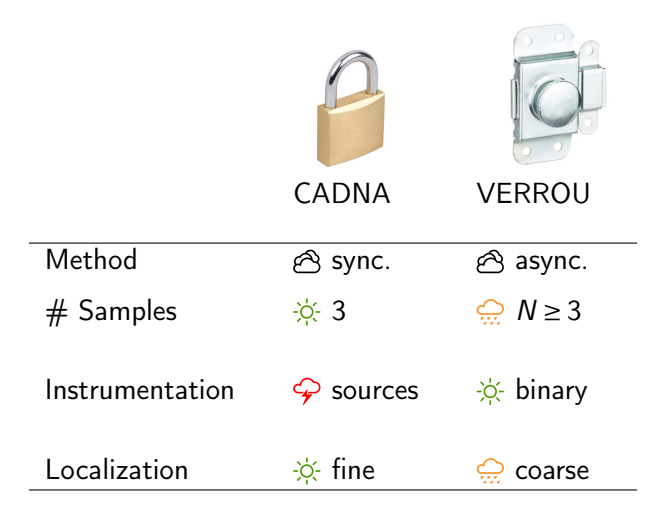

K ロ ▶ K 何 ▶ K 로 ▶ K 로 ▶ 그리는 K 9 Q @

# **Applications**

### Large number of applications

- $\triangleright$  EDF : Athena2D/3D, Micado, ApogeneV1, Morgane, Code\_Aster, Moderato, Telemac, Code\_Saturne, SoPlex
- $\blacktriangleright$  EDF/EPRI : MAAP
- $\triangleright$  CEA : MFront, Alcyone

# **Applications**

### Large number of applications

- $\triangleright$  EDF : Athena2D/3D, Micado, ApogeneV1, Morgane, Code\_Aster, Moderato, Telemac, Code\_Saturne, SoPlex
- $\blacktriangleright$  EDF/EPRI : MAAP
- $\triangleright$  CEA : MFront, Alcyone

### Focus on Code\_Aster

- 1. Accuracy quantification
- 2. Instabilities localization
- 3. Accuracy improvement
- 4. Accuracy quantification

<span id="page-48-0"></span>KOD KARD KED KED EN MAG

# Application: Code\_Aster

# **Mechanics**

- $\blacktriangleright$  Seismic
- $\blacktriangleright$  Acoustic
- $\blacktriangleright$  Thermo-mechanics

### Code\_Aster

- $\blacktriangleright$  1.2M code lines
- $\blacktriangleright$  Fortran 90, C, Python
- $\blacktriangleright$  Large number of dependencies :
	- $\triangleright$  Linear solvers (MUMPS...)
	- $\triangleright$  Mesh generator and partitioning tools (Metis, Scotch...)

### Goals

iunderstand the non-reproducibility between test computers KOD KARD KED KED EN MAG

<span id="page-49-0"></span>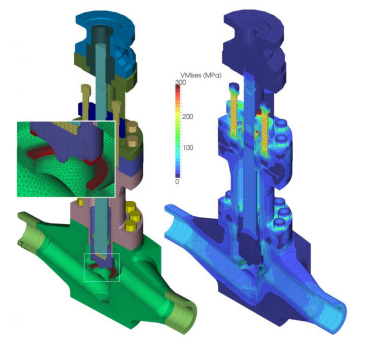

# Analysis of numerical instabilities with Random Rounding

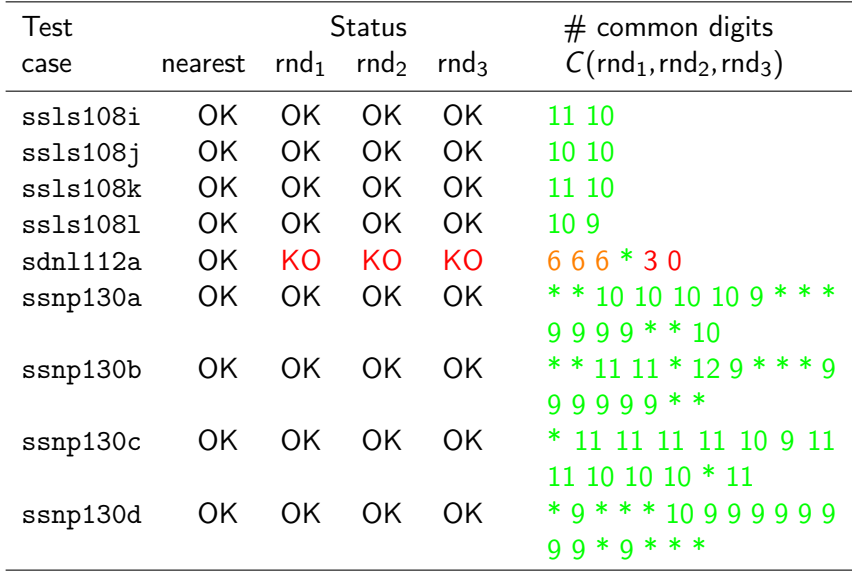

# Analysis of numerical instabilities with Random Rounding

<span id="page-51-0"></span>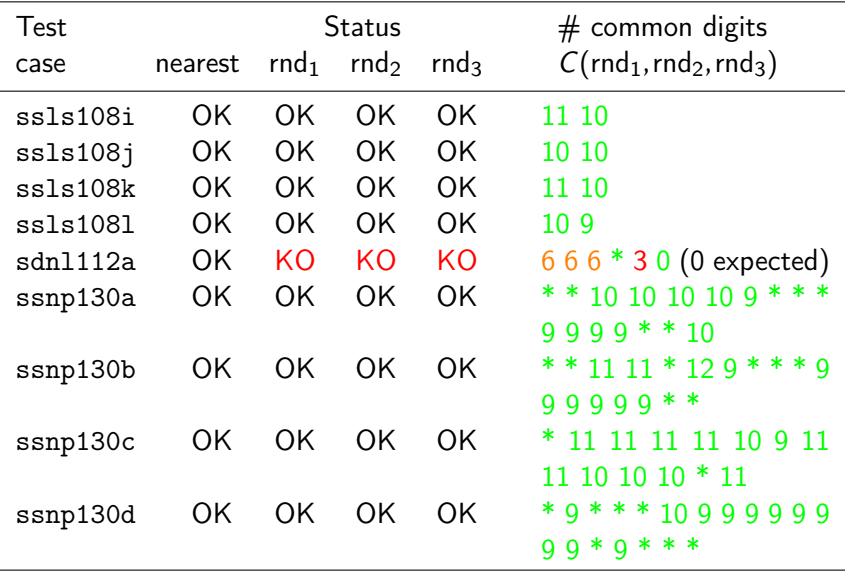

### Unstable branchings localization by code covering

```
$ make CFLAGS="-fprofile-arcs -ftest-coverage"
$ make check
$ gcov *.c *.f
```
<span id="page-52-0"></span>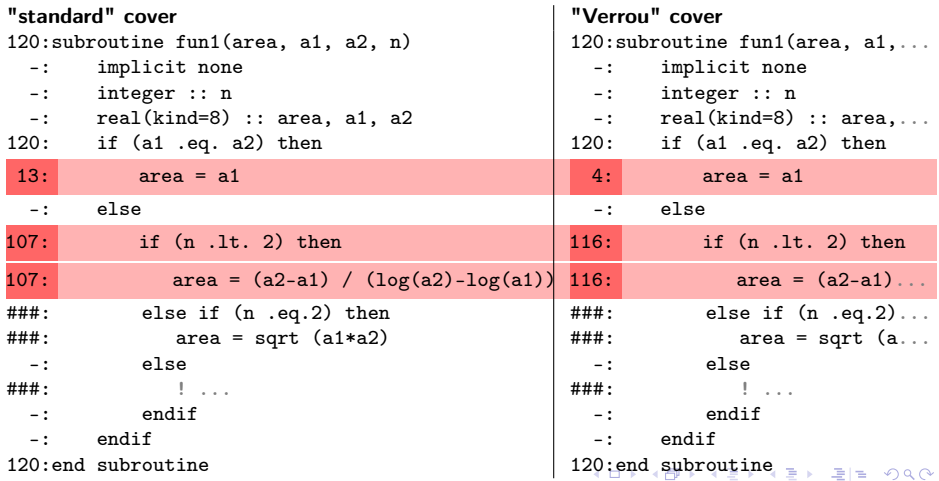

# Application: Code\_Aster Formula correction

$$
f(a,b) = \begin{vmatrix} a & \text{if } a = b \\ \frac{b-a}{\log(b)-\log(a)} & \text{otherwise} \end{vmatrix}
$$

$$
\rightarrow
$$
  $f(a,b) = \begin{vmatrix} a & \text{if } a=b \\ a \frac{b}{\log(\frac{b}{a})} & \text{otherwise} \end{vmatrix}$ 

### Empirical study

- $\triangleright$  outside the code (proxy app)
- $\blacktriangleright$  around the problematic point
- $\blacktriangleright$  reference  $=$  interval arithmetic

### Proof

 $\blacktriangleright$  error bounded by 10 ulps

<span id="page-53-0"></span>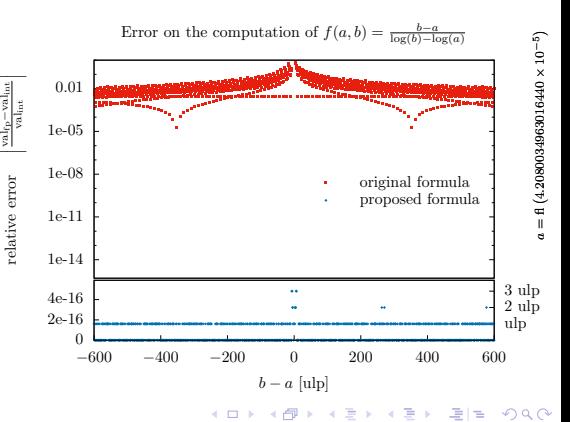

# Localization with Delta-Debugging

### Delta-Debugging Basis

Verrou can perturb floating-point operations only in :

- $\blacktriangleright$  selected symbols
- $\triangleright$  selected lines (if code compiled with -g)

### Delta-Debugging for the users

- $\blacktriangleright$  Inputs:
	- $\blacktriangleright$  run script
	- $\triangleright$  comparison script
- $\triangleright$  Output:
	- $\triangleright$  DDmax: maximal set of function (or line) leading to error

### Localization with Delta-Debugging

```
do 60 jvec = 1, nbvect
         do 30 k = 1, neq
            vector(k) = vect(k,ivec)30 continue
         if (prepos) call mrconl('DIVI', lmat, 0, 'R', vectmp,1)
         xsol(1,jvec)=xsol(1,jvec)+zr(jvalms-1+1)*vector(1)do 50 ilig = 2, neq
            kdeb=smdi(ilig-1)+1
            kfin=smdi(ilig)-1
            do 40 ki = kdeb, kfin
               jcol=smhc(ki)
               xsol(ilig,jvec)=xsol(ilig,jvec) + zr(jvalmi-1+ki) * vectmp(jcol)xsol(jcol,jvec)=xsol(jcol,jvec) + zr(jvalms-1+ki) * vectmp(ilig)40 continue
            xsol(ilig,jvec)=xsol(ilig,jvec) + zr(jvalms+kfin) * vectmp(ilig)
50 continue
         if (prepos) call mrconl('DIVI', lmat, 0, 'R', xsol(1, jvec),1)
60 continue
```
## Localization with Delta-Debugging

```
do 60 jvec = 1, nbvect
          do 30 k = 1, neq
              vector(k) = vect(k,ivec)30 continue
          if (prepos) call mrconl('DIVI', lmat, 0, 'R', vectmp,1)
          xsol(1,jvec)=xsol(1,jvec)+zr(jvalms-1+1)*vector(1)do 50 ilig = 2, neq
              kdeb=smdi(ilig-1)+1
              kfin=smdi(ilig)-1
              \int_0^{\frac{1}{\sqrt{2}}} \frac{dx}{dx} dx = \frac{1}{\sqrt{2}} \int_0^{\frac{1}{\sqrt{2}}} \frac{dx}{dx} dx\blacktriangleright correction : compensated algorithm.
                  xsol(ilig,jvec)=xsol(ilig,jvec) + zr(jvalmi-1+ki) * vectmp(jcol)xsol(jcol,jvec)=xsol(jcol,jvec) + zr(jvalms-1+ki) * vectmp(ilig)40 continue
              xsol(ilig,jvec)=xsol(ilig,jvec) + zr(jvalms+kfin) * vectmp(ilig)50 continue
          if (prepos) call mrconl('DIVI', lmat, 0, 'R', xsol(1, jvec),1)
60 continue
```
## Accuracy quantification after correction

#### sdnl112a

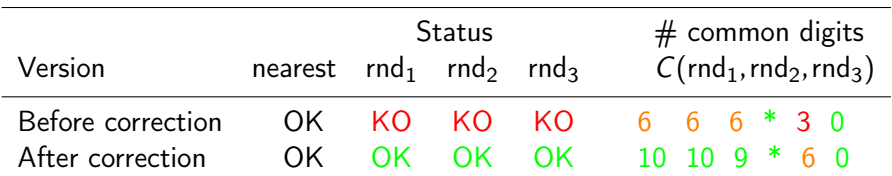

K ロ ▶ K 何 ▶ K 로 ▶ K 로 ▶ 그리도 10 Q Q ^

# Accuracy quantification after correction

#### sdnl112a

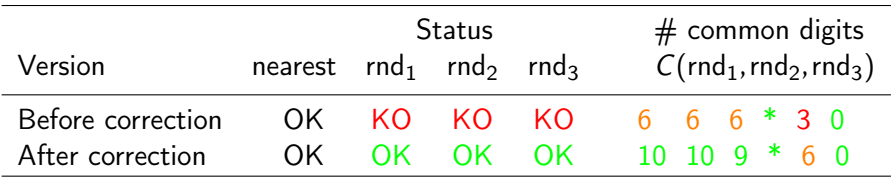

Computation time for one sample

- $\blacktriangleright$  Reference : 2.1s
- $\blacktriangleright$  Verrou : 14.4s ( $\times$  7)
- $\blacktriangleright$  Memcheck : 76.9s (x37)

<span id="page-58-0"></span>KOR KAR KERKER EE YAN

# Conclusions – Perspectives (Verrou)

### **Conclusions**

Verrou seems to fulfill our needs:

- $\blacktriangleright$  low entry cost;
- $\blacktriangleright$  floating-point accuracy quantification;
- $\triangleright$  semi-automatic instabilities localization (coarse grain).

### **Perspectives**

- $\blacktriangleright$  use the interface Interflop;
- $\blacktriangleright$  take into account all instructions:
	- $\triangleright$  AVX instructions;
	- $\triangleright$  x87 scalar instructions;
- $\triangleright$  reinforce the Delta-Debugging features;
- $\triangleright$  reinforce the code covering localization features.

<span id="page-59-0"></span>KOD KAD KED KED EE OQO

## Conclusions – Perspectives

### **Conclusions**

- $\triangleright$  stochastic arithmetic is well fitted to industrial applications;
- $\triangleright$  the tools CADNA and Verrou are complementary.

#### **Perspectives**

- $\triangleright$  generalize the theory from synchronous to asynchronous;
- $\blacktriangleright$  use a libmath with random rounding.

KOR KAR KER KER EIE KOOM

Thank you ! Questions ?

Get verrou on github: <http://github.com/edf-hpc/verrou> Documentation: <http://edf-hpc.github.io/verrou/vr-manual.html>

> Get CADNA: <http://cadna.lip6.fr/> Get PROMISE: <http://promise.lip6.fr/>

> > KOD KARD KED KED EN MAG